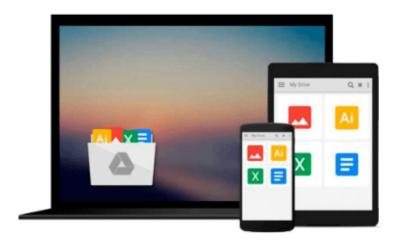

# Business Week Guide to Global Investments Using Electronic Tools/Book and 3 Disks (Business Week Library of Computing)

Robert Schwabach

Download now

Click here if your download doesn"t start automatically

### **Business Week Guide to Global Investments Using Electronic Tools/Book and 3 Disks (Business Week Library** of Computing)

Robert Schwabach

#### Business Week Guide to Global Investments Using Electronic Tools/Book and 3 Disks (Business Week Library of Computing) Robert Schwabach

This text is conceived as a survey and user's manual for electronic software tools designed for the global investor. The author discusses the rewards and potential pitfalls of investing in the international theatre. The book recommends various software packages, that can be used for monitoring, tracking and analyzing a wide range of investments including stocks, bonds and mutual funds. It also includes coupons for free limited versions of major investment software, such as MetaStock and Telescan which are included on the accompanying disks, as well as free start-up kits and monthly coupons for select on-line services. The book opens with investment basics before covering issues particular to global investing. Subsequent chapters detail various types of investments and offer electronic software tools for investing in these instruments. The final chapters show how to analyze and monitor investments, plan for tax time, and how to get help.

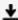

**Download** Business Week Guide to Global Investments Using El ...pdf

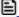

Read Online Business Week Guide to Global Investments Using ...pdf

## Download and Read Free Online Business Week Guide to Global Investments Using Electronic Tools/Book and 3 Disks (Business Week Library of Computing) Robert Schwabach

#### From reader reviews:

#### Mark Cabrera:

Have you spare time for the day? What do you do when you have a lot more or little spare time? Yes, you can choose the suitable activity with regard to spend your time. Any person spent their own spare time to take a stroll, shopping, or went to the actual Mall. How about open as well as read a book eligible Business Week Guide to Global Investments Using Electronic Tools/Book and 3 Disks (Business Week Library of Computing)? Maybe it is to be best activity for you. You understand beside you can spend your time along with your favorite's book, you can more intelligent than before. Do you agree with the opinion or you have additional opinion?

#### James Stumbaugh:

Book will be written, printed, or outlined for everything. You can recognize everything you want by a guide. Book has a different type. To be sure that book is important thing to bring us around the world. Adjacent to that you can your reading proficiency was fluently. A guide Business Week Guide to Global Investments Using Electronic Tools/Book and 3 Disks (Business Week Library of Computing) will make you to be smarter. You can feel considerably more confidence if you can know about almost everything. But some of you think in which open or reading the book make you bored. It is not necessarily make you fun. Why they are often thought like that? Have you in search of best book or acceptable book with you?

#### George Walker:

Many people spending their period by playing outside having friends, fun activity with family or just watching TV 24 hours a day. You can have new activity to pay your whole day by looking at a book. Ugh, you think reading a book can really hard because you have to take the book everywhere? It fine you can have the e-book, getting everywhere you want in your Smart phone. Like Business Week Guide to Global Investments Using Electronic Tools/Book and 3 Disks (Business Week Library of Computing) which is having the e-book version. So , try out this book? Let's view.

#### **Effie Peoples:**

Do you like reading a e-book? Confuse to looking for your preferred book? Or your book had been rare? Why so many query for the book? But just about any people feel that they enjoy for reading. Some people likes reading through, not only science book and also novel and Business Week Guide to Global Investments Using Electronic Tools/Book and 3 Disks (Business Week Library of Computing) or even others sources were given information for you. After you know how the good a book, you feel want to read more and more. Science publication was created for teacher or even students especially. Those ebooks are helping them to include their knowledge. In various other case, beside science guide, any other book likes Business Week Guide to Global Investments Using Electronic Tools/Book and 3 Disks (Business Week Library of Computing) to make your spare time considerably more colorful. Many types of book like this one.

Download and Read Online Business Week Guide to Global Investments Using Electronic Tools/Book and 3 Disks (Business Week Library of Computing) Robert Schwabach #5RM9VHQAF2G

# Read Business Week Guide to Global Investments Using Electronic Tools/Book and 3 Disks (Business Week Library of Computing) by Robert Schwabach for online ebook

Business Week Guide to Global Investments Using Electronic Tools/Book and 3 Disks (Business Week Library of Computing) by Robert Schwabach Free PDF d0wnl0ad, audio books, books to read, good books to read, cheap books, good books, online books, books online, book reviews epub, read books online, books to read online, online library, greatbooks to read, PDF best books to read, top books to read Business Week Guide to Global Investments Using Electronic Tools/Book and 3 Disks (Business Week Library of Computing) by Robert Schwabach books to read online.

Online Business Week Guide to Global Investments Using Electronic Tools/Book and 3 Disks (Business Week Library of Computing) by Robert Schwabach ebook PDF download

Business Week Guide to Global Investments Using Electronic Tools/Book and 3 Disks (Business Week Library of Computing) by Robert Schwabach Doc

Business Week Guide to Global Investments Using Electronic Tools/Book and 3 Disks (Business Week Library of Computing) by Robert Schwabach Mobipocket

Business Week Guide to Global Investments Using Electronic Tools/Book and 3 Disks (Business Week Library of Computing) by Robert Schwabach EPub